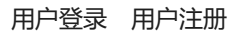

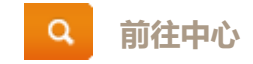

## **湖南会同杉木林生态系统国家野外科学观测研究站**

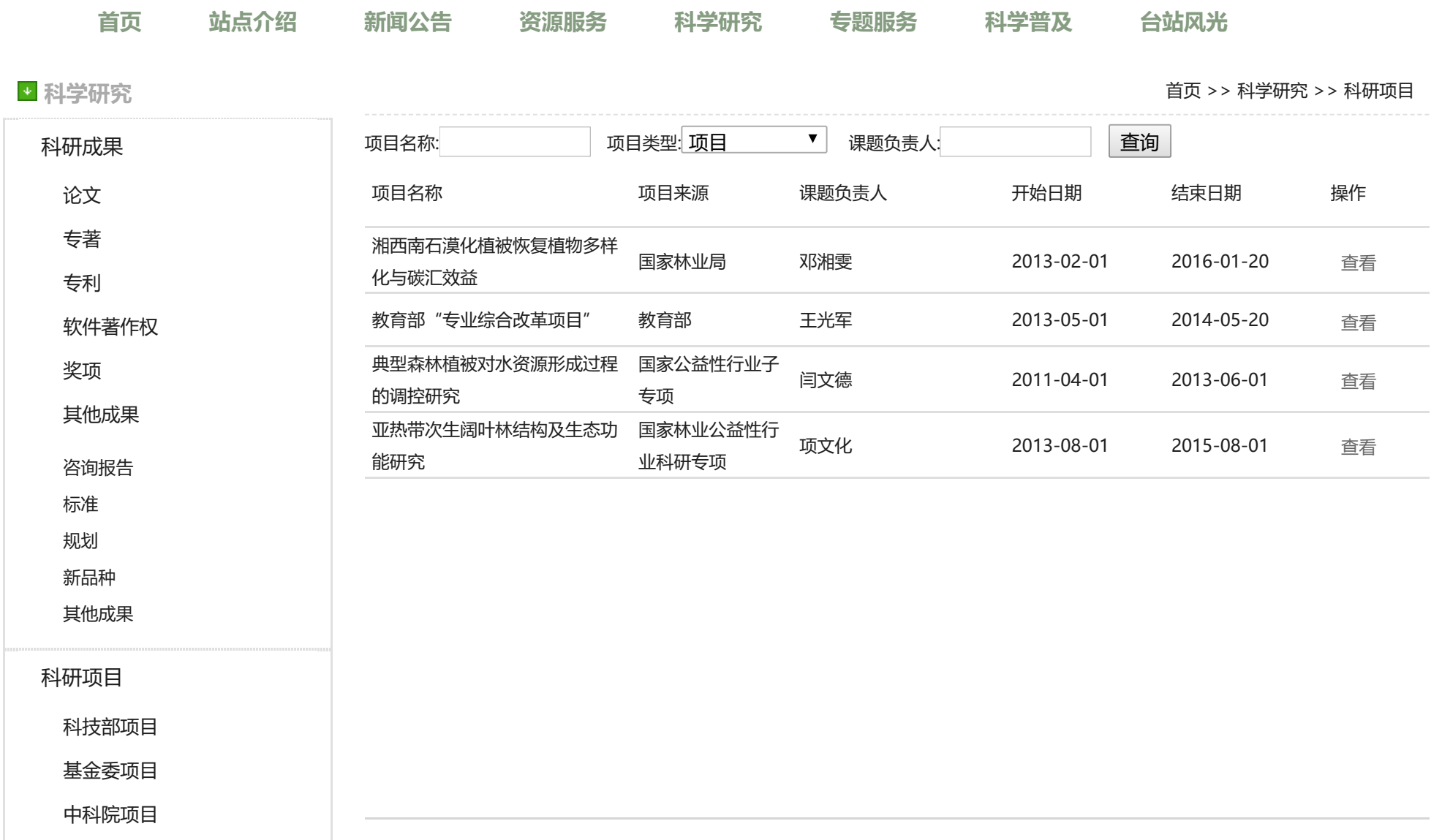

## [其他部委项目](http://hgf.cern.ac.cn/list?id=hgf58)

[地方项目](http://hgf.cern.ac.cn/list?id=hgf59)

[其他项目](http://hgf.cern.ac.cn/list?id=hgf60)

## 版权所有:国家生态系统观测研究网络 京ICP备05002847号

会同杉木林站联系方式:Email: hgf@cern.ac.cn TEL:0745-8702042 技术支持:中国科学院计算机网络信息中心·科学数据中心